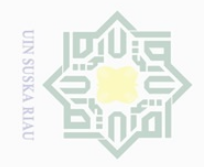

 $\sim$ 

State Islamic University of Sultan Syarif Kasim Riau

Hak Cipta Dilindungi Undang-Undang

 $\pm$ 

 $|S|$ 

cipta

 $\frac{1}{2}$ 

 $\circ$ S<sub>n</sub> ka  $\overline{\lambda}$  $\frac{\partial}{\partial x}$  $\subseteq$ 

sebagian atau seluruh karya tulis ini tanpa mencantumkan dan menyebutkan sumber

 $\omega$  $\sigma$ Pengutipan hanya untuk kepentingan pendidikan, penelitian, penulisan karya ilmiah, penyusunan laporan, penulisan kritik atau tinjauan suatu masalah

Pengutipan tidak merugikan kepentingan yang wajar UIN Suska Riau

Dilarang mengumumkan dan memperbanyak sebagian atau seluruh karya tulis ini dalam bentuk apapun tanpa izin UIN Suska Riau

### **BAB III**

### **METODE PENELITIAN**

### millik **3.1. Lokasi penelitian dan waktu penelitian**

Penelitian ini dilakukan di Bursa Efek Indonesia yaitu dengan mengamati pergerakan harga saham pada perusahaan *go public* (saham yang tercatat dalam bursa saham) perusahaan tersebut terdaftar pada Indeks LQ45. Waktu penelitian dilakukan pada tanggal 10 februari 2017 sampai mei 2017.

### **3.2. Jenis data dan sumber data**

Sumber data penelitian dapat menggunakan sumber data primer dan sumber data sekunder (Sugiyono, 2012). Dalam penelitian ini peneliti akan menggunakan sumber data sekunder. Data sekunder yaitu data yang diperoleh dalam bentuk yang sudah jadi berupa publikasi misalnya *pilkada*, internet, keterangan-keterangan atau publikasi lainnya.

Data dalam laporan ini berupa pengumuman *pemilihan gubernur*  DKI Jakarta 2017,harga saham penutupan harian selama periode penelitian untuk setiap saham yang terdaftar pada Indeks LQ45 di BEI. Data diambil melalui website BEI yaitu [www.idx.co.id](http://www.idx.co.id/)

### **3.3. Populasi dan sampel**

### 3.3.1. Populasi

Menurut Sugiyono (2012 : 115), populasi merupakan wilayah generalisasi yang tediri dari objek atau subjek yang mempunyai

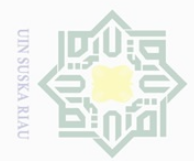

 $\mathbb N$ 

Dilarang mengutip  $\omega$ Pengutipan hanya untuk kepentingan pendidikan, penelitian, penulisan karya ilmiah, penyusunan laporan, penulisan kritik atau tinjauan suatu masalah sebagian atau seluruh karya tulis ini tanpa mencantumkan dan menyebutkan sumber

State Islamic University of Sultan Syarif Kasim Riau

Hak Cipta Dilindungi Undang-Undang

 $\pm$ 

 $\omega$  $\overline{\frown}$  $\frac{1}{2}$  $\Xi$ 

mill k

 $\frac{1}{2}$ 

 $\circ$  $\frac{1}{3}$ ka  $\overline{\lambda}$  $\frac{1}{\omega}$  $\subset$ 

38

karakteristik tertentu yang ditentukan peneliti untuk dipelajari dan ditarik kesimpulannya. Populasi dalam penelitian ini adalah perusahaan yang terdaftar pada Indeks LQ45 di BEI dan benar-benar terdaftar pada saat pengumuman *pemilihan gubernur* DKI Jakarta 2017.

3.3.2. Sampel

Sampel adalah bagian dari jumlah karakeristik yang dimiliki oleh populasi tersebut, Sugiyono (2012 : 73). Teknik dalam pengambilan sampel adalah *purposive sampling* yaitu teknik penentuan sampel dengan pertimbangan tertentu (Sugiyono 2005 : 78).

Dalam penelitian ini terdapat 45 perusahaan tetapi didapati sampel sebanyak 44 perusahaan dengan kriteria sebagai berikut:

- 1) Saham teraktif, yang ditunjukan dengan masuk Indeks LQ45 Bursa Efek Indonesia pada periode penelitian yang telah ditentukan.
- 2) Terdaftar di LQ45 pada periode penelitian (Juli-Agustus 2016).
- 3) Konsisten selama periode penelitian.
- 4) Memiliki data harga penutupan saham harian pada peristiwa *pilkada* DKI Jakarta 2017, serta 5 hari sebelum dan 5 hari setelah *reshuffle* kabinet jilid 2.

5) Perusahaan yang memiliki informasi atau data secara lengkap untuk kebutuhan penelitian.

Berikut lampiran tabel yang menjelaskan secara rinci mengenai daftar perusahaan yang baru masuk dalam daftar LQ45 serta perusahaan yang dikeluarkan dari daftar LQ45 dalam masa periode penyeleksian.

| Keterangan                                  | <b>Terdaftar LQ45</b> |
|---------------------------------------------|-----------------------|
| Perusahaan yang terdaftar LQ45 2 periode    | 46                    |
| -Perusahaan yang masuk                      |                       |
| -Perusahaan yang keluar                     |                       |
| Jumlah sampel (yang tetap selama 2 periode) | 44                    |
| Sumbor: Doto diolah                         |                       |

**Tabel 3.1.**  $\n *vana meank*  $\overline{L}$   $\Omega$ 45 *calama neuada nonolition*$ 

**Sumber: Data diolah**

Berdasarkan periode penelitian maka perusahaan yang diambil pada LQ45 yaitu perusahaan yang memang konsisten selama periode yang telah ditentukan, sehingga dalam pemilihan sampel benar-benar perusahaan yang memang kompoten untuk dijadikan sampel.

Berdasarkan data kualifikasi di atas maka sampel yang diambil dalam penelitian ini adalah sebanyak 44 perusahaan. Adapun sampel dari penelitian ini dapat dilihat pada tabel berikut ini:

Hak cipta milik UIN sns ka  $\overline{\lambda}$  $\overline{\omega}$  $\subseteq$ 

## State Islamic University of Sultan Syarif Kasim Riau

Hak Cipta Dilindungi Undang-Undang

Dilarang mengutip sebagian atau seluruh karya tulis ini tanpa mencantumkan dan menyebutkan sumber

**TIN SUSK/** 

 $\sim$ 

 $\overline{\omega}$  $\sigma$ 

Pengutipan hanya untuk kepentingan pendidikan, penelitian, penulisan karya ilmiah, penyusunan laporan, penulisan kritik atau tinjauan suatu masalah

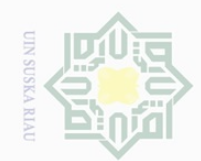

### **Tabel 3.2.** Sampel penelitian

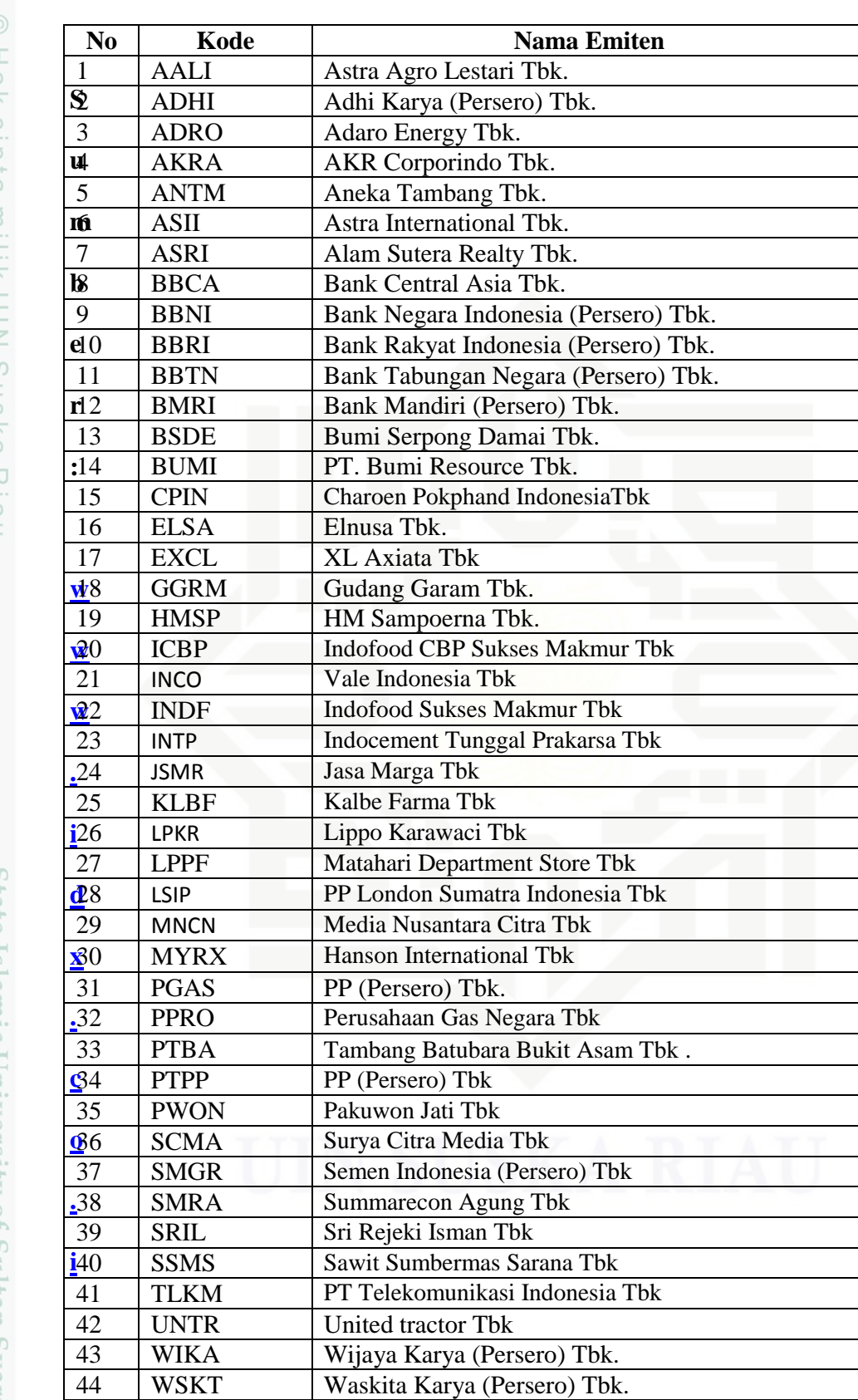

### IS Hak cipta milik Ulin Suska Kiau

## State Islamic University of Sultan Syarif Kasim Riau

Hak Cipta Dilindungi Undang-Undang

. Dilarang mengutip sebagian atau seluruh karya tulis ini tanpa mencantumkan dan menyebutkan sumber

b. Pengutipan tidak merugikan kepentingan yang wajar UIN Suska Riau  $\overline{\omega}$ . Pengutipan hanya untuk kepentingan pendidikan, penelitian, penulisan karya ilmiah, penyusunan laporan, penulisan kritik atau tinjauan suatu masalah.

2. Dilarang mengumumkan dan memperbanyak sebagian atau seluruh karya tulis ini dalam bentuk apapun tanpa izin UIN Suska Riau

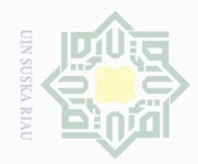

 $\mathbb N$ 

# Hak Cipta Dilindungi Undang-Undang

 $\overline{\times}$  $C \mid D$  $\Xi$ 

milik

 $\frac{1}{2}$ 

 $\circ$  $\frac{1}{2}$ 

 $\overline{\sim}$  $\frac{\partial}{\partial x}$  $\subseteq$ 

State Islamic University of Sultan Syarif Kasim Riau

Dilarang mengutip sebagian atau seluruh karya tulis ini tanpa mencantumkan dan menyebutkan sumber

 $\overline{\omega}$ Pengutipan hanya untuk kepentingan pendidikan, penelitian, penulisan karya ilmiah, penyusunan laporan, penulisan kritik atau tinjauan suatu masalah

 $\sigma$ Pengutipan tidak merugikan kepentingan yang wajar UIN Suska Riau

Dilarang mengumumkan dan memperbanyak sebagian atau seluruh karya tulis ini dalam bentuk apapun tanpa izin UIN Suska Riau

41

### $\frac{1}{2}$ **3.4. Metode Pengumpulan Data**

Data yang dikumpulkan dalam penelitian ini adalah data sekunder sehingga metode pengumpulan data menggunakan metode dokumentasi. Metode dokumentasi adalah mencari data mengenai hal-hal atau variabel yang berupa catatan, transkip, buku, surat kabar, majalah, dan lain-lain.

### ka **3.5. Metode Analisa Data**

Pada penelitian *event study* ini alat analisis yang digunakan adalah uji t. Teknik analisis data tersebut bertujuan mengamati pergerakan harga saham yang digunakan untuk mencari *abnormal return* saham sebelum tanggal berlangsungnya peristiwa dan setelah berlangsungnya peristiwa, serta menghitung uji statistik dengan metode *paired sample t-test* yaitu uji beda rata-rata.

Uji beda dua rata-rata ini digunakan untuk menguji *abnormal return* periode sebelum dan sesudah pengumuman Pilkada DKI Jakarta 2017. Dari pengujian rata-rata yang akan dilakukan tersebut akan diketahui perbedaan *abnormal return* sebelum dan sesudah pengumuman DKI Jakarta 2017. Sehingga akan diketahui seberapa berpengaruh peristiwa yang terjadi terhadap reaksi pasar modal LQ45 di BEI. Pengolahan data dan perhitungannya dengan menggunakan program *Microsoft Exel* dan SPSS (*Statistical Product and Service Solution*) versi 18.0.

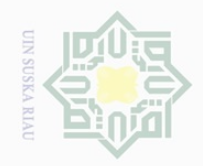

 $\sim$ 

## State Islamic University of Sultan Syarif Kasim Riau

Hak Cipta Dilindungi Undang-Undang

 $\frac{1}{2}$ 

 $\overline{\frown}$ 

cipta

milik UIN

sns

ka  $\overline{\lambda}$  $\frac{1}{\omega}$  $\subset$ 

a) Analisis Data 1

Pilkada DKI Jakarta 2017.

 $Rit =$ 

 $\overline{P}$ 

Keterangan :

 $\boldsymbol{P}$ 

Pilkada DKI Jakarta 2017)

peristiwa Pilkada DKI Jakarta 2017)

dengan IHSG sebagai berikut:

Analisis data pada penelitian ini ada dua, yang pertama analisis

apakah terdapat *abnormal return* pada saat DKI Jakarta 2017 dan yang

kedua adalah apakah ada perbedaan *abnormal return* disekitar tanggal

Langkah-langkah dalam analisis data menggunakan teori Tandelilin,

1. Menghitung *return* realisasi saham menurut Tandelilin (2010 :

Rit = *return* saham *i* pada hari *t* (pada hari peristiwa)

Pt = harga penutupan saham *i* pada hari *t* (pada hari peristiwa

Pt-1 = harga penutupan saham *i* pada hari *t-<sup>1</sup>* (pada hari sebelum

2. Untuk menghitung besarnya *return market* atau *return* 

ekspektasi saham dengan menggunakan pendekatan model pasar

yang disesuaikan (*market adjusted model*), dengan menghitung

tingkat pengembalian portopolio pasar harian yang bisa diwakili

untuk analisis yang pertama adalah sebagai berikut:

52) adalah dengan rumus sebagai berikut:

Dilarang mengutip sebagian atau seluruh karya tulis ini tanpa mencantumkan dan menyebutkan sumber

Pengutipan hanya untuk kepentingan pendidikan, penelitian, penulisan karya ilmiah, penyusunan laporan, penulisan kritik atau tinjauan suatu masalah

Pengutipan tidak merugikan kepentingan yang wajar UIN Suska Riau

Dilarang mengumumkan dan memperbanyak sebagian atau seluruh karya tulis ini dalam bentuk apapun tanpa izin UIN Suska Riau

42

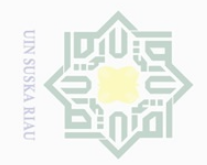

N

### $\pm$  $\omega$  $\overline{\frown}$ cipta milk UIN  $\circ$  $\frac{1}{2}$ ka  $\overline{\lambda}$  $\frac{1}{\omega}$  $\subseteq$

## State Islamic University of Sultan Syarif Kasim Riau

Hak Cipta Dilindungi Undang-Undang

Dilarang mengutip sebagian atau seluruh karya tulis ini tanpa mencantumkan dan menyebutkan sumber  $\omega$  $\sigma$ Pengutipan hanya untuk kepentingan pendidikan, penelitian, penulisan karya ilmiah, penyusunan laporan, penulisan kritik atau tinjauan suatu masalah

Dilarang mengumumkan dan memperbanyak sebagian atau seluruh karya tulis ini dalam bentuk apapun tanpa izin UIN Suska Riau

Pengutipan tidak merugikan kepentingan yang wajar UIN Suska Riau

43

 $Rmt =$ IHSGt-IHSGt-1  $IHSGt-1$ 

Keterangan :

- $R_{mt}$  = *return* pasar pada hari ke *t*  $IHSG_t$  = IHSG harian pada hari ke *t*  $IHSG_{t-1}$  = IHSG harian pada hari ke  $t_{-1}$
- 3. Menghitung *abnormal return* tiap saham pada hari *Pilkada DKI Jakarta 2017*. *Return* tak normal (*abnormal return*) adalah selisih (positif atau negatif) dari *return* aktual di seputar peristiwa dengan *return* harapan (Tandelilin, 2010 : 571). *Abnormal return* dapat dihitung dengan cara *return* realisasi dikurangi dengan *return* ekspektasi, dengan menggunakan rumus sebagai berikut :

 $RTN$ it = Rit – Rmt

Keterangan :

RTNit = *abnormal return* saham i pada hari Pilkada DKI Jakarta 2017

Rit = *return* realisasi saham i pada hari Pilkada DKI Jakarta 2017

Rmt = *return* pasar pada hari Pilkada DKI Jakarta 2017 (*return* ekspektasi)

**NSOS NIC** 

 $\sim$ 

 $\sigma$ 

Pengutipan tidak merugikan kepentingan yang wajar UIN Suska Riau

Dilarang mengumumkan dan memperbanyak sebagian atau seluruh karya tulis ini dalam bentuk apapun tanpa izin UIN Suska Riau

Dilarang mengutip sebagian atau seluruh karya tulis ini tanpa mencantumkan dan menyebutkan sumber

Pengutipan hanya untuk kepentingan pendidikan, penelitian, penulisan karya ilmiah, penyusunan laporan, penulisan kritik atau tinjauan suatu masalah

### Hak Cipta Dilindungi Undang-Undang

 $\frac{1}{2}$ 

 $\overline{\frown}$ 

milik UIN

 $\circ$  $\frac{1}{2}$ ka  $\overline{\lambda}$  $\overline{\omega}$  $\subseteq$ 

b) Analisis 2

### cipta

# State Islamic University of Sultan Syarif Kasim Riau

$$
Rit = \frac{Pt - (Pt - 1)}{Pt - 1}
$$
  
Keterangan :  
Rit = return saham i pada hari t  
Pt = harga penutupan saham i pada hari t

langkah-langkah berikut:

Pt-1 = harga penutupan saham *i* pada hari *t-<sup>1</sup>*

52) adalah dengan rumus sebagai berikut:

2. Menghitung besarnya *return market* atau *return* ekspektasi saham dengan menggunakan pendekatan model pasar yang disesuaikan (*market adjusted model*), dengan menghitung tingkat pengembalian portopolio pasar harian yang bisa diwakili dengan IHSG sebagai berikut:

hari *t* 

Dalam penelitian ini analisis 2 adalah untuk menganalisis dan

mengetahui apakah terdapat perbedaan *abnormal return* disekitar

Pilkada DKI Jakarta 2017. Dalam menganalisisnya menggunakan

1. Menghitung *return* realisasi saham menurut Tandelilin (2010 :

 $Rmt =$ IHSGt-IHSGt-1  $IHSGt-1$ 

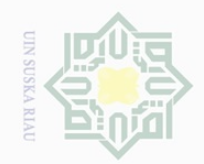

 $\mathbb N$ 

 $\overline{\smash{\bigcup}}$  $\overline{\omega}$ 

Pengutipan tidak merugikan kepentingan yang wajar UIN Suska Riau

Dilarang mengumumkan dan memperbanyak sebagian atau seluruh karya tulis ini dalam bentuk apapun tanpa izin UIN Suska Riau

 $|g|$ cipta milk UIN sn<sub>S</sub> ka

 $\overline{\lambda}$  $\overline{\omega}$  $\subseteq$ 

 $\pm$ 

Hak Cipta Dilindungi Undang-Undang

Dilarang mengutip sebagian atau seluruh karya tulis ini tanpa mencantumkan dan menyebutkan sumber

Pengutipan hanya untuk kepentingan pendidikan, penelitian, penulisan karya ilmiah, penyusunan laporan, penulisan kritik atau tinjauan suatu masalah

45

## State Islamic University of Sultan Syarif Kasim Riau

Keterangan :

 $R_{mt}$  = *return* pasar pada hari ke *t*  $IHSG_t$  = IHSG harian pada hari ke *t*  $IHSG_{t-1}$  = IHSG harian pada hari ke *t-1* 

3. Menghitung *abnormal return* tiap saham pada hari Pilkada DKI Jakarta 2017. *Return* tak normal (*abnormal return*) adalah selisih (positif atau negatif) dari *return* aktual di seputar peristiwa dengan *return* harapan (Tandelilin, 2010 : 571). *Abnormal return* dapat dihitung dengan cara *return* realisasi dikurangi dengan *return* ekspektasi, dengan menggunakan rumus sebagai berikut :

 $RTN$ it = Rit – Rmt

Keterangan :

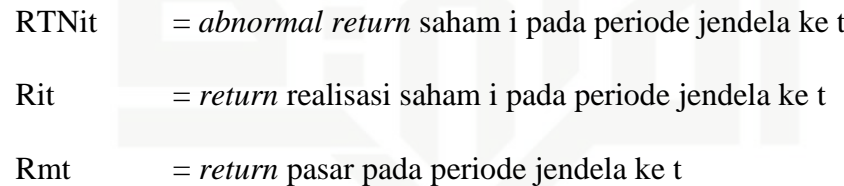

4. Menghitung rata-rata *abnormal return* harian untuk semua sekuritas untuk setiap interval waktu dalam periode peristiwa (Tandelilin, 2010 : 575).

RTNit sebelum =  $\sum_{i=1}^n$ <u>i</u>  $\boldsymbol{k}$ 

$$
\frac{\sum_{i=1}^{n} RTNit\ saat}{k}
$$

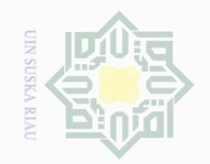

 $\omega$ 

 $\sigma$ 

Pengutipan tidak merugikan kepentingan yang wajar UIN Suska Riau

 $\mathbb N$ 

Dilarang mengumumkan dan memperbanyak sebagian atau seluruh karya tulis ini dalam bentuk apapun tanpa izin UIN Suska Riau

Hak Cipta Dilindungi Undang-Undang

SnS

ka  $\overline{\lambda}$  $\overline{\omega}$  $\subseteq$ 

Dilarang mengutip sebagian atau seluruh karya tulis ini tanpa mencantumkan dan menyebutkan sumber

Pengutipan hanya untuk kepentingan pendidikan, penelitian, penulisan karya ilmiah, penyusunan laporan, penulisan kritik atau tinjauan suatu masalah

State Islamic University of Sultan Syarif Kasim Riau

### Hak cipta milk UIM

$$
k
$$
  
Keterangan:

 $\sum_{i=1}^n R_i$ i

RTNit = rata-rata *abnormal return* (*average abnormal return*) saham i RTNit = *abnormal return* saham i

 $k = j$ umlah peristiwa

RTNit setelah =

5. Menghitung rata-rata *abnormal return* seluruh saham selama periode pengamatan.

RTNit sebelum 
$$
= \frac{\sum_{i=1}^{n} RTNit sebelum}{k}
$$

$$
\frac{1}{RTNit \text{ saat}} = \frac{\sum_{i=1}^{n} RTNit \text{ saat}}{k}
$$

RTNit setelah = 
$$
\frac{\sum_{i=1}^{n} RTNit setelah}{k}
$$

Keterangan:

RTNit = rata-rata *abnormal return* (*average abnormal return*) seluruh saham selama periode pengamatan

RTNit = *abnormal return* seluruh saham selama periode pengamatan

 $k = j$ umlah saham yang diamati

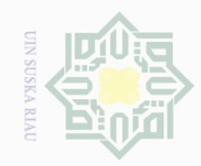

 $\overline{\omega}$  $\sigma$ 

Hak Cipta Dilindungi Undang-Undang

 $\frac{1}{2}$ 

 $\overline{\frown}$ 

cipta

milik UIN

 $\circ$  $\frac{1}{3}$ ka  $\overline{\lambda}$  $\overline{\omega}$  $\subseteq$ 

Dilarang mengutip sebagian atau seluruh karya tulis ini tanpa mencantumkan dan menyebutkan sumber

 $\sim$ 

c) Merumuskan hipotesis statistis Rata-rata *abnormal return*  $H_0$ :  $\overline{RTN} = 0$  $Ha$ :  $\overline{RTN}$  # 0

Dimana:

RTN = rata-rata *abnormal return* dari saham-saham sampel

Ho merupakan kondisi ketika nilai *abnormal return* dari sahamsaham sampel sebelum tanggal peristiwa Pilkada DKI Jakarta 2017 tidak berbeda secara signifikan dengan nilai *abnormal return* dari saham-saham sampel setelah tanggal peristiwa Pilkada DKI Jakarta 2017.

Ha merupakan kondisi ketika nilai *abnormal return* dari sahamsaham sampel sebelum tanggal peristiwa *Pilkada DKI Jakarta 2017* berbeda secara signifikan dengan nilai *abnormal return* dari sahamsaham sampel setelah tanggal peristiwa Pilkada DKI Jakarta 2017. Pengujian statistis dengan menggunakan media program SPSS versi 18.0 dengan tingkat signifikansi  $\alpha$  = 0,05.

Kriteria pengujian hipotesis

- a. Jika nilai sig, > 0,05 maka Ho diterima
- b. Jika nilai sig, < 0,05 maka Ho ditolak

. Pengutipan hanya untuk kepentingan pendidikan, penelitian, penulisan karya ilmiah, penyusunan laporan, penulisan kritik atau tinjauan suatu masalah

State Islamic University of Sultan Syarif Kasim Riau

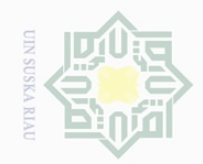

 $\sim$ 

### $\bot$  $\overline{\omega}$  $\overline{\frown}$  $\frac{1}{2}$  $\Xi$ milik  $\frac{1}{2}$  $\circ$  $\frac{1}{3}$ ka  $\overline{\lambda}$  $\overline{\omega}$  $\subseteq$

## State Islamic University of Sultan Syarif Kasim Riau

Hak Cipta Dilindungi Undang-Undang

Dilarang mengutip sebagian atau seluruh karya tulis ini tanpa mencantumkan dan menyebutkan sumber

 $\sigma$ Pengutipan hanya untuk kepentingan pendidikan, penelitian, penulisan karya ilmiah, penyusunan laporan, penulisan kritik atau tinjauan suatu masalah

Dilarang mengumumkan dan memperbanyak sebagian atau seluruh karya tulis ini dalam bentuk apapun tanpa izin UIN Suska Riau Pengutipan tidak merugikan kepentingan yang wajar UIN Suska Riau

### d) Uji normalitas

Untuk mendeteksi normalitas data dapat dilakukan dengan menggunakan SPSS versi 18.0 dengan uji *kolmogorov-smirnov test.* Jika data diketahui normal maka dilakukan uji beda parametrik dengan menggunakan *paired simple t-test.* Namun jika data tidak normal, maka selanjutnya dilakukan uji beda non parametik dengan menggunakan *wilcoxon signed rank test.* Apabila dalam penelitian menunjukan tingkat signifikan > 5% maka data berdistribusi normal, sebaliknya jika tingkat signifikan < 5% maka data tidak berdistribusi normal.

e) Uji-t

Jika data berdistribusi normal maka menggunakan *paired sample ttest* atau uji-t. Jika data berdistribusi tidak normal maka alat analisis yang digunakan yaitu uji statistik non parametrik dengan menggunakan *wilcoxon signed rank test*.

Rumus yang digunakan dalam Uji *t paired sample model*:

$$
t = \frac{X1 - X2}{S d / \sqrt{n}}
$$

Keterangan:

- X1 = Rata-rata *abnormal return* saham sebelum peristiwa
- X2 = Rata-rata *abnormal return* saham setelah peristiwa
- $Sd = Standard$  deviasi sampel
- n = Jumlah pengamatan sampel